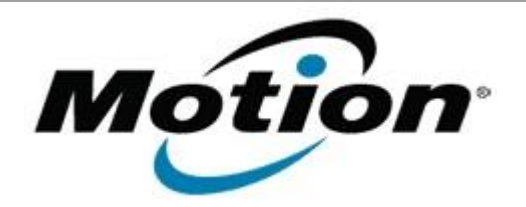

# Motion Computing Software Release Note

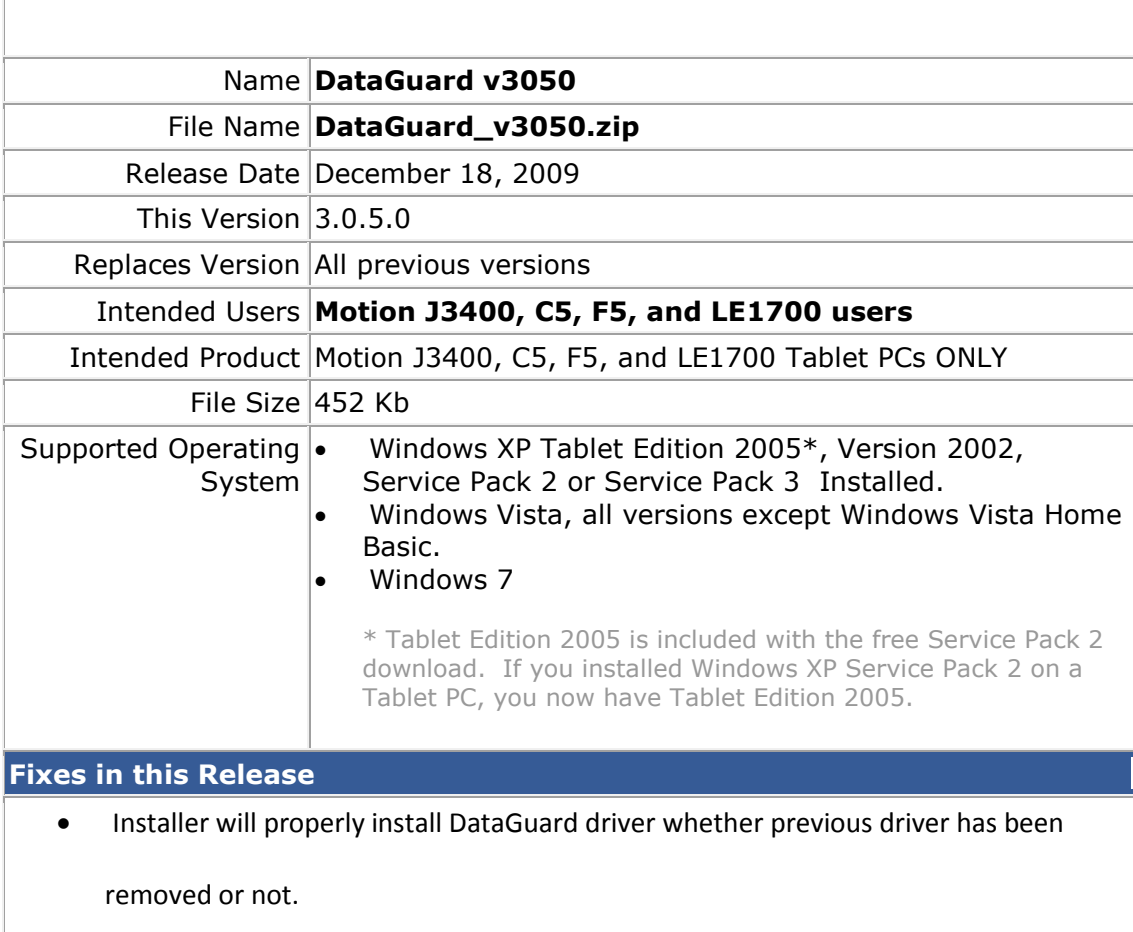

- Issue fixed in previous version of DataGuard 3.0.4.3 that is replaced with this version:
	- This version of DataGuard improves fall prediction and detection while reducing response to normal handling of the tablet, improving overall reliability.

## **Known Issues and Limitations**

• If the previous version of DataGuard was version 3.0.0.0 or older, and this version was un-installed prior to or during the DataGuard 3.0.5.0 installation, then the latest version of the Motion Button Driver must also be installed for DataGuard to perform properly.

### **Installation and Configuration Instructions**

#### **Notes**:

• For this new version of DataGuard, the required minimum version of Motion Dashboard is 5.0.2.6.

### **To install DataGuard 3.0.5.0, perform the following steps**:

- 1. Download the Motion DataGuard v3050 (DataGuard\_v3050.zip) to the directory location of your choice.
- 2. Unzip the file to a location on your local drive. Double-click on the installer (.msi) and follow the prompts.

# **Licensing**

Refer to your applicable end-user licensing agreement for usage terms.